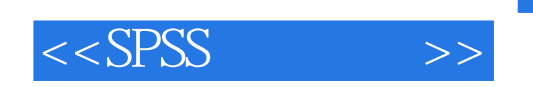

 $<<$ SPSS  $>>$ 

- 13 ISBN 9787121105807
- 10 ISBN 7121105802

出版时间:2010-4

页数:712

PDF

更多资源请访问:http://www.tushu007.com

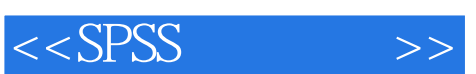

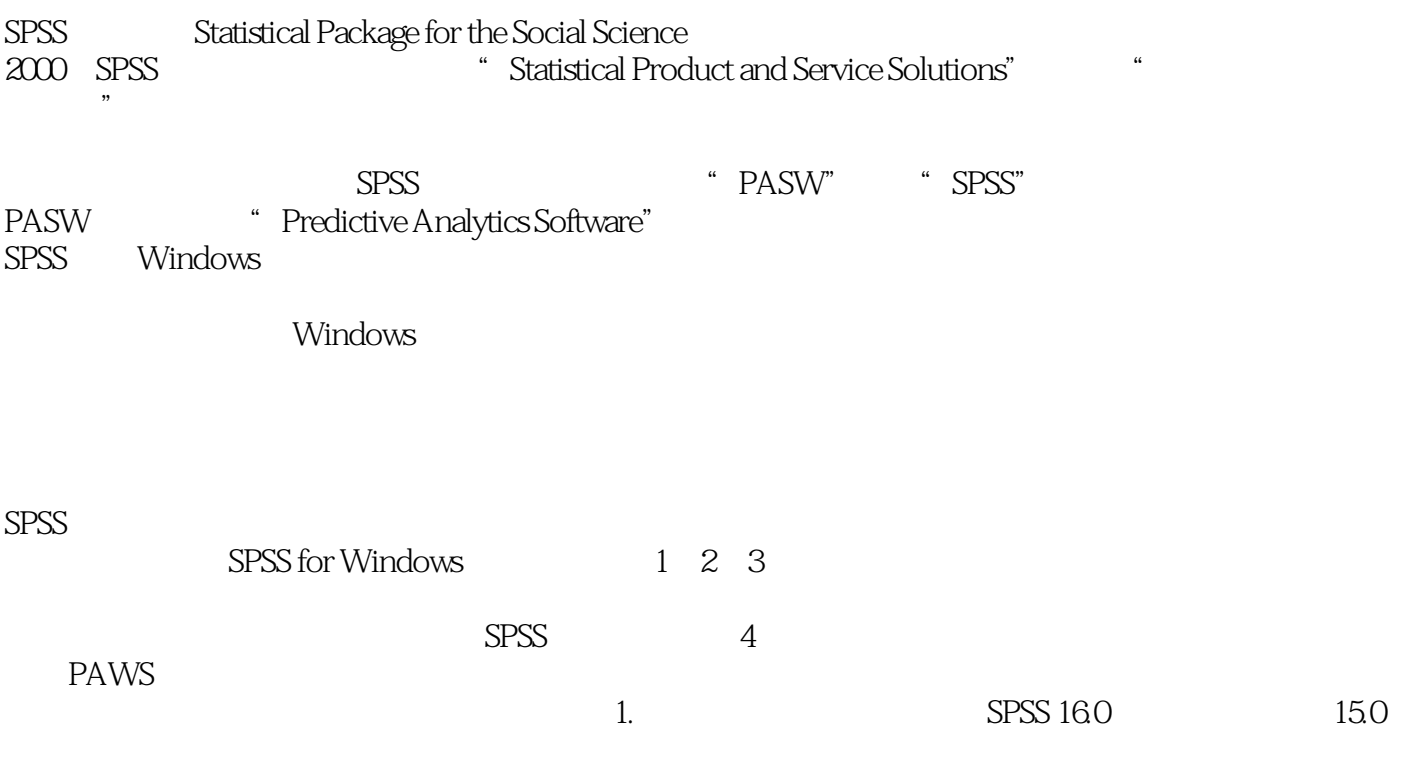

, tushu007.com

 $2.$ 

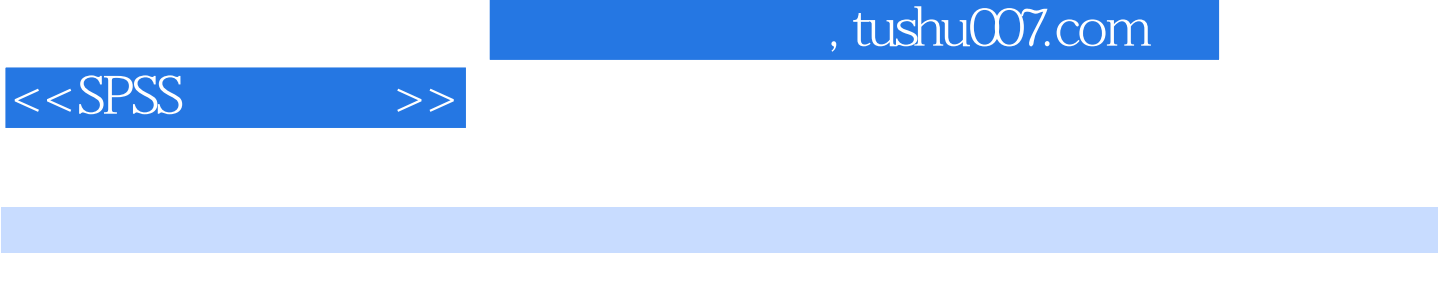

 $SPSS$  (4)  $160$ 

 $,$  tushu007.com

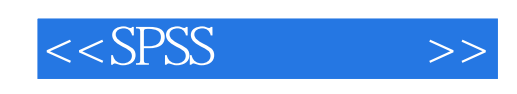

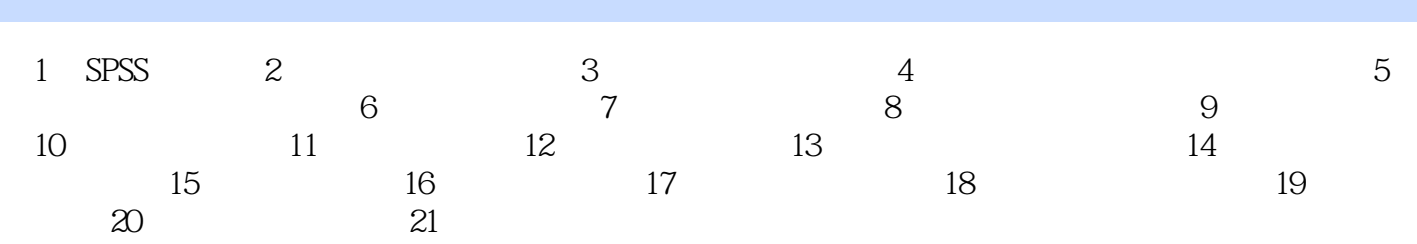

 $,$  tushu007.com

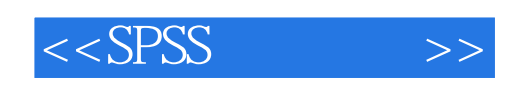

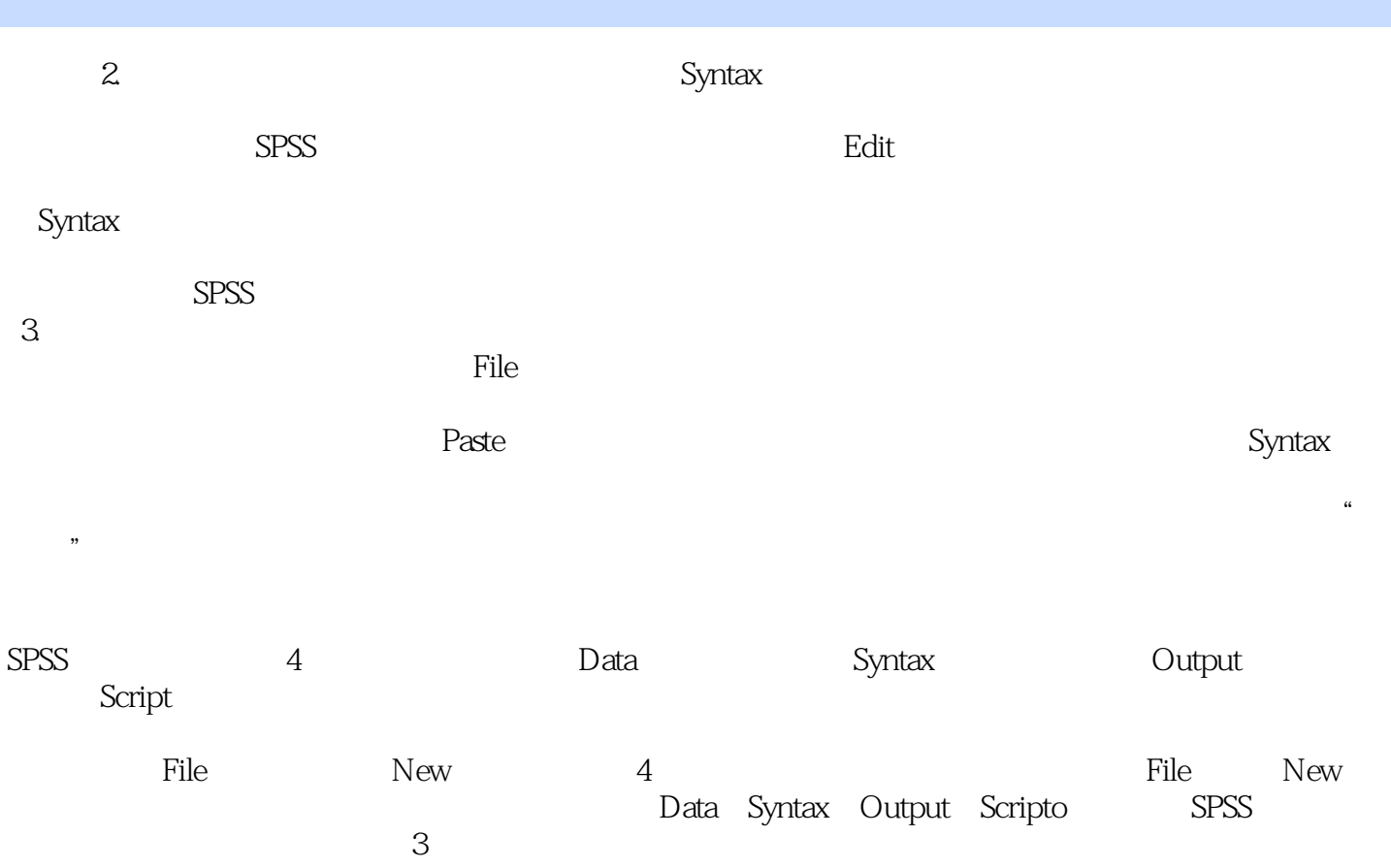

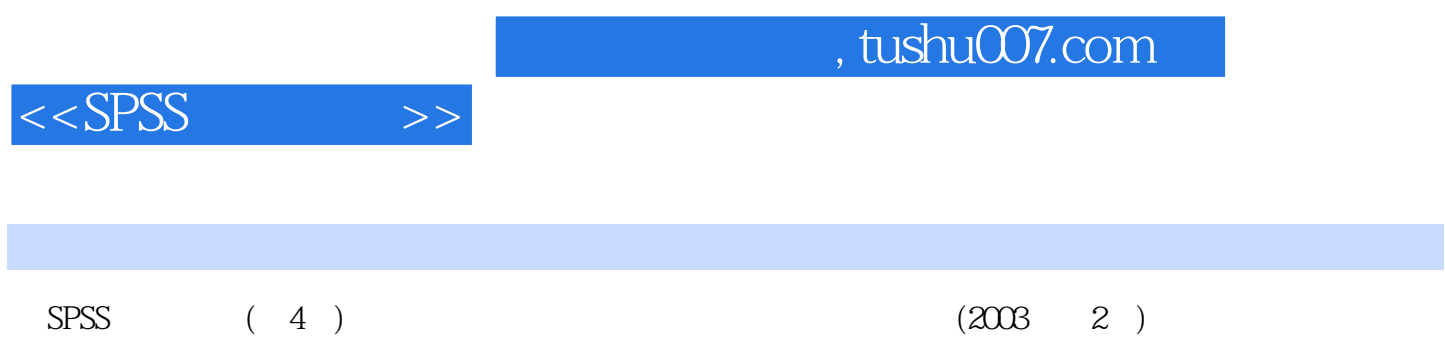

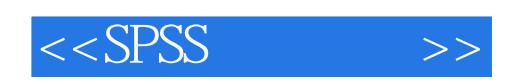

本站所提供下载的PDF图书仅提供预览和简介,请支持正版图书。

更多资源请访问:http://www.tushu007.com